## REST API

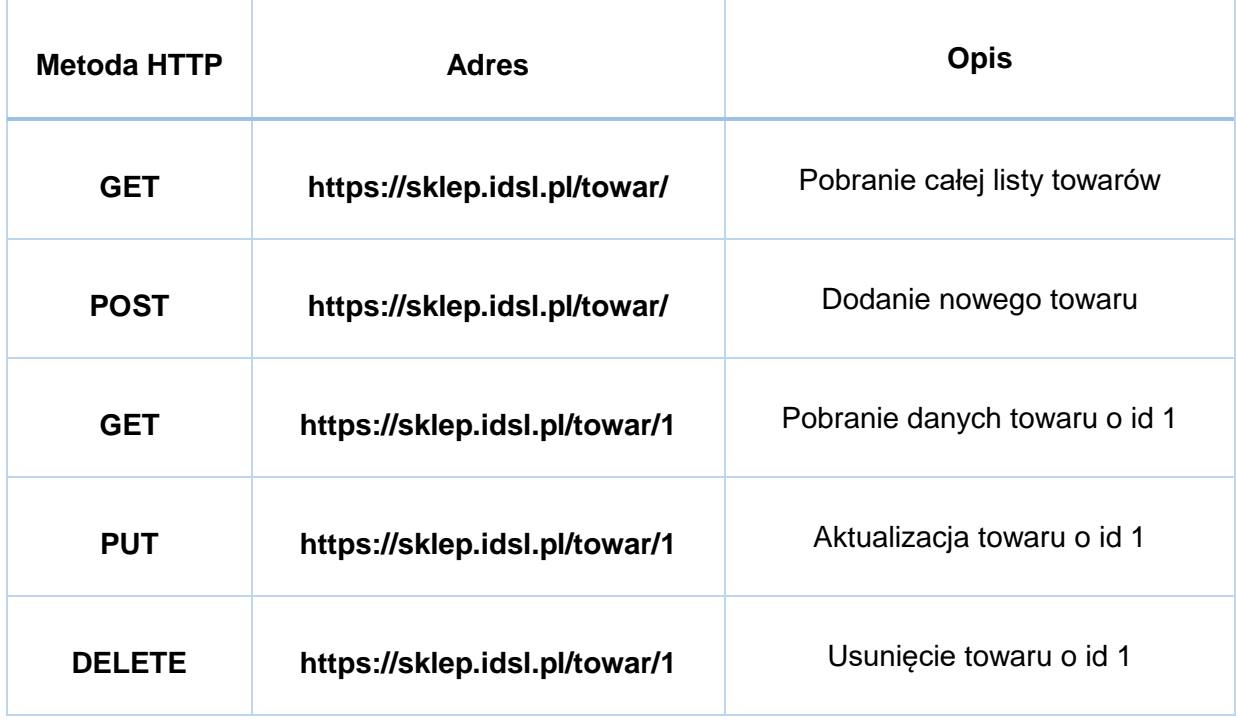